**Photoshop 2021 (Version 22.1.0) Keygen With Product Key Download For PC (Updated 2022)**

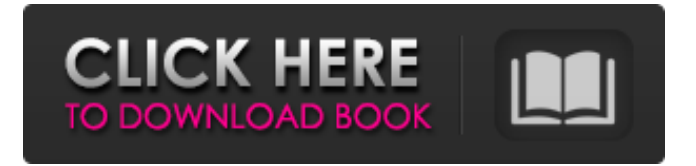

Ad-hoc automatic filters are included as part of a Creative Suite, which includes the full version of Photoshop. See Chapter 6 for a discussion of using Creative Suite. Creating a new file in Photoshop You open Photoshop by choosing File⇒New in Photoshop. (You need to have the Photoshop program open, of course.) The New dialog box appears, as shown in Figure 2-3. Photoshop offers several presets to guide the user to open a file. You can select from several options: Photo:

Choose this option if you have only one document or multiple layers in a single document. If you intend to create multiple layers with your image, see the section "Creating a Layer" for more information. New Document: Create a new document. Open existing Photoshop Document: This option opens an existing document. You can also click the Open button to open an existing Photoshop file. New Files from Scratch: This option creates a new document and allows the user to start with a blank canvas. This option is selected by default. \*\*Figure 2-3:\*\*

The New dialog box offers several options to open a file for editing. You can't go to the New dialog box if you haven't opened Photoshop yet. Opening Photoshop is like putting on black pants. You can't go out of them until you have the black pants on. Photoshop organizes all its files in a file folder by default. The folder is denoted by the default folder icon. You can change the location of the file folder in the dialog box options. You can also choose to browse and locate your files instead of using the dialog box. If you need to share images

across different computers, you can transfer them to a USB drive so you can drag them across computers instead of using the file system. The Open dialog box offers similar options, as you can see in Figure 2-4. File types are different on different computers. For example, some computers have \*.ppd files, or printpreview document files. Generally, you can tell what file types the software supports by checking the bottom right of the Open dialog box. This option says that the program is aware that the file type you are

selecting is a PDF file. Most computers come with a standard suite of PDF files installed. Also check whether the OS is 64-bit. On a 64-bit Windows system, the Open dialog box offers options for both 32-

**Photoshop 2021 (Version 22.1.0) License Keygen [32|64bit] [Updated]**

Since the release of Photoshop Elements 10, the software has been rebranded by Adobe as Adobe Photoshop. Note: Links to various sections of this guide can be found at the bottom. The info on this page

hasn't been updated for Photoshop CC / Photoshop CC 2019. WHAT'S IN THIS GUIDE What is Photoshop Elements? Adobe Photoshop Elements is a free and open-source graphics editor for photographers, graphic designers, web designers, and hobbyists. It includes most of the features of the professional version of Photoshop. Although it is built on the same technology as Adobe Photoshop, it has fewer features and a simpler user interface. But it has all the basic photo editing tools. Elements has a user interface similar to Photoshop's,

so it is easy to learn if you already have some previous experience with Photoshop. It offers many of the same core editing and creative tools that you would find in Photoshop, such as Adjustment Layers, Layers and filters, Filters, Brushes, Gradients, Gradient Mesh, Paths, and Vector Shapes. More advanced features are available in the paid versions of Elements and Photoshop. WHAT'S NEW IN ELEMENTS LATE 2019 RELEASE Photoshop Elements 2020 combines software for video and audio editing. Creative Cloud users can try the trial

version of the software. If you are using Photoshop Elements 2020 or a trial version of 2020, your preferences will override those listed in the Preferences dialog box. WHAT'S NEW IN ELEMENTS 2020 RELEASE Elements 2020 was released on August 1, 2019. Some of the new features in this release include: New UI that features a tool palette that organizes tools into groups and provides a grid to drag and drop tools. Save and Load ASL (ASL is a small set of built-in file formats that save the image as a file or as a web

item). New UI for Adobe Bridge, including folders, libraries and searches. Save an image in native HTML5 format instead of JPEG. Save images in WebP format, which is designed to use less memory but provide better image quality than standard JPEG. Save pages in.pdf,.epub, or.txt file formats. Publish images with grid references. Shoot in Raw and Support for support for Nikon's new D850. a681f4349e

Example 1: Example 2: Paths allow you to draw lines or geometric shapes to act as guides for creating new objects. The Pen Tool allows you to draw lines, shapes, and text using a graphic tablet. You can use it to create custom shapes or direct your mouse pointer. Inverting Images is a popular way to reverse the direction of an image. The Shape Tool allows you to manipulate your image using shapes. The Color Picker makes it easy to change the color of selected pixels.

You can also change colors while an image is open. The Gradient Tool allows you to create a range of colors in any area of your image. The Type Tool allows you to add text to your images. The Lasso Tool allows you to select an object in an image and apply different effects to it. The Dodge and Burn tools allow you to slightly lighten or darken certain pixels. The Blur tool allows you to soften the edges of an image. Smoothing Tools allow you to remove unwanted artifacts from an image. The Gradient Map tool allows you to use color gradients to apply

special effects to images. The Desaturate tool, which is found in the Filter menu, allows you to change the color of an image by changing its saturation. The Puppet Tool allows you to manipulate an object and adjust its features. There are also several other tools, including the Magic Wand, the Healing Brush, the Hand tool, the Healing Brush, the Spot Healing Brush, and the Free Transform tool. There are several Photoshop techniques that are used to alter aspects of your images. These techniques include the Burn, Dodge,

Fade, Hue/Saturation, and Lighten and Darken tools. The Paint Bucket tool allows you to select a color in your image and apply it to a section of the picture. The Hand tool allows you to select any area of your image and move it around. The Eraser tool allows you to remove unwanted pixels from the image. The Content Aware Scaling (CAS) feature is a powerful Photoshop tool that can help you to resize an image. The Transform function moves, rotates, scales, flips, and distorts your image. There are two main ways to use the Transform tool:

you can use the keyboard shortcut keys or the mouse. Learn how to use the Transform tool by moving the image and pressing the  $Ctrl + T$  keys. Adobe Fire

**What's New in the Photoshop 2021 (Version 22.1.0)?**

Q: Bold (italic, strikeout, and underline) text in a CKEditor control I have a control in a CKEditor installation that is supposed to be used to enter bold text. The design calls for italic text, strikethrough, and underline text to appear too. I've investigated the

WYSIWYG controls, but I can't find any obvious way to create the bold, italic, etc. marks. I also checked the mark-up. It looks like there should be some attributes, but none of them seem to be what I want. Is there any way to use the standard editor controls to define all 4 marks at once, or do I need to create my own controls? Thanks. A: The WYSIWYG is the current CKEditor. It provides a set of styles applied on a content to render it in the way you want. For example, you can use "Bold" style with "Bold Italic" style applied on the content. But I

would suggest you to use a jQuery plugin to do all this for you. CkEditor not provides a way to do this. You can modify the way content is displayed with some plugins such as Styling Plugin and Format Plugin. You can also add extra styles to content. The self-describing Nature's steps are often used to detect the location of weakabsorbing impurities in semiconductors. In particular, it has been suggested to use the superconducting condition of the surface states for sensing the location of the step-edge defects of the

silicon(001) surface. Since the superconducting state is metastable, this condition is easily detected by a transition from insulating to superconducting. The defects at which the metamorphism is to be detected is easily ascertained from the substrate characteristic breakpoint. It has been observed that only one-dimensional (1D) impurity states are formed at the surface step-edge of silicon(001) under equilibrium growth conditions. The density of the 1D states is obviously reduced at step-edges with strong scattering centers at the stepedges. Since the electronic properties of silicon in the vicinity of the (001) surface have recently attracted a great deal of attention due to the growing demand for electronic devices such as semiconductor lasers and FETs, it is extremely important to develop methods

Supported Platforms: PC, MAC Installed: 3GB+ RAM, NVIDIA GeForce GTX 950 or higher, Intel Core i5-4590 or equivalent, Intel HD 4600 or equivalent, or equivalent AMD GPU, and Windows 7 SP1 or higher Additional Requirements: A Steam account is required for installation. Supported VR Devices: HTC Vive Minimum VR Display Resolution: 1920x1200 or higher The. Firewall (IPv4 or IPv6

## Related links:

<https://www.cityofmethuen.net/sites/g/files/vyhlif886/f/uploads/mc12721.pdf> [https://sweetangels.in/wp-content/uploads/2022/07/Adobe\\_Photoshop\\_2022\\_Version\\_231.pdf](https://sweetangels.in/wp-content/uploads/2022/07/Adobe_Photoshop_2022_Version_231.pdf) <http://debbiejenner.nl/photoshop-2021-version-22-1-1-keygen-crack-setup-with-license-code-free-for-windows-updated-2022/> <https://gmtphone.com/adobe-photoshop-2022-version-23-1-product-key-and-xforce-keygen-free-download-x64-april-2022/> [https://ommmyogacenter.com/wp-content/uploads/2022/06/Photoshop\\_CC\\_2018\\_version\\_19.pdf](https://ommmyogacenter.com/wp-content/uploads/2022/06/Photoshop_CC_2018_version_19.pdf) <https://www.acc.org.bt/sites/default/files/webform/complaints/Adobe-Photoshop-CS4.pdf> <https://www.cameraitacina.com/en/system/files/webform/feedback/hengen115.pdf> <https://parupadi.com/wp-content/uploads/2022/07/annamai.pdf> <https://pionerossuites.com/adobe-photoshop-2021-version-22-3-1-incl-product-key-free-pc-windows/> <https://arcaoid.xyz/adobe-photoshop-2021-version-22-1-1-crack-exe-file-with-product-key-free/> <https://webtium.com/wp-content/uploads/2022/06/bailqynt.pdf> [https://drmarcelougarte.com/wp-content/uploads/2022/06/Photoshop\\_CC\\_2015\\_Keygen\\_Crack\\_Setup\\_\\_Free\\_Download\\_X64.pdf](https://drmarcelougarte.com/wp-content/uploads/2022/06/Photoshop_CC_2015_Keygen_Crack_Setup__Free_Download_X64.pdf) <https://coolbreezebeverages.com/wp-content/uploads/2022/06/paitkha.pdf> <https://www.ptreb.com/sites/default/files/webform/amojann624.pdf> <https://buri.site/wp-content/uploads/2022/06/vynneve.pdf> <https://dwfind.org/adobe-photoshop-2021-version-22-0-0-crack-patch-incl-product-key-download/> <http://sourceofhealth.net/2022/06/30/adobe-photoshop-cc-2014-hack-patch-download-final-2022/> <http://www.superlisten.dk/wp-content/uploads/2022/06/takalme.pdf> <http://www.flyerbee.com/?p=176899> [http://www.labonnecession.fr/wp-content/uploads/2022/06/Photoshop\\_2020\\_version\\_21.pdf](http://www.labonnecession.fr/wp-content/uploads/2022/06/Photoshop_2020_version_21.pdf)